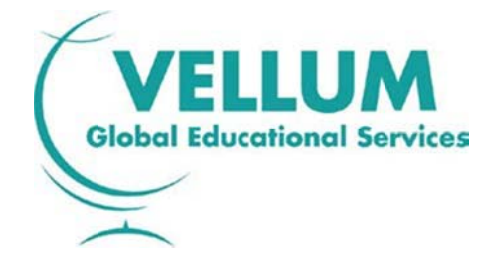

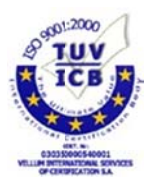

## «International Diploma In IT Skills Standard» **Πισ στοποιητ τικό της V Vellum σ στην Τεχ χνολογία α των Πλ ληροφορ ιών**

## **S SYLLABU US**

**©Vellu um Global E Educational Services A. E. 2015 Έ Έκδοση 1 1.0**

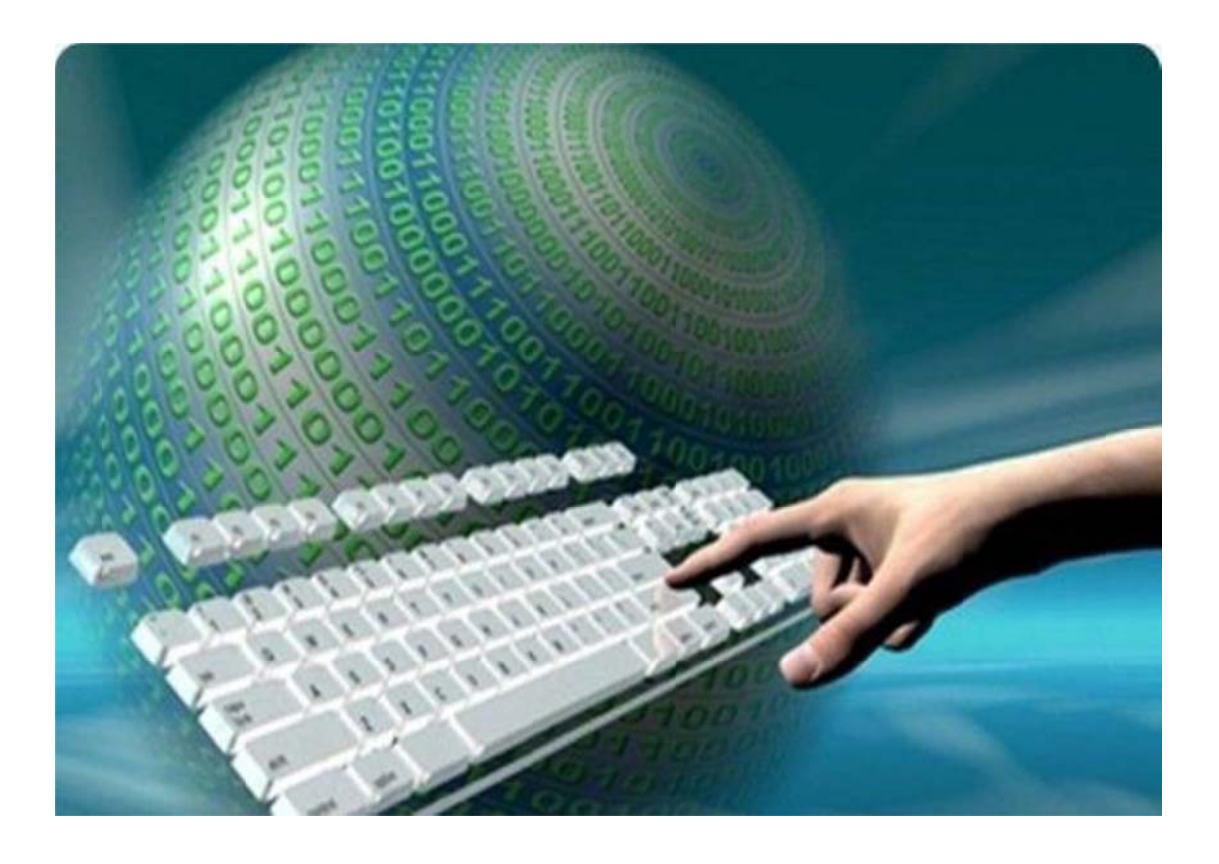

Εξετα αστέα Ύλη η 2015

Vellum Global Educati Θεσσαλ e-mail: <u>info@vellum.org.gr</u> - url: www.cambridge-vellum.org.gr onal Service λονίκη / ΤΚ 5 es A.E. – Ανα 54627 – Τηλ αγεννήσεως 4 .-Fax: 23105 46 & Αναγνω 501895 – ωσταρά 13 /

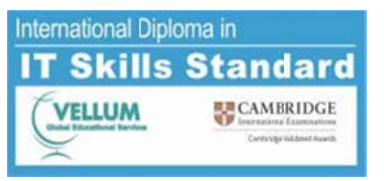

### **Πνευμ ματικά Δικα αιώματα**

Το παρόν έγγραφο αποτελεί πνευματική ιδιοκτησία της Vellum Global Educational Services A.E. και όλα τα δικαιώματα είναι κατοχυρωμένα και προστατευμένα από την Ελληνική και Ευρωπαϊκή νομοθ θεσία.

Απαγορεύεται η αναπαραγωγή του σχετικού εγγράφου, είτε μέρους είτε όλου, χωρίς την έγγραφη έγκριση της Vellum Global Educational Services Α.Ε.. Η διάθεσή του επιτρέπεται μόνο ως αυτούσιου κ και για ενημε ερωτικούς σκ κοπούς.

### **Αποκ κήρυξη Ευθυ υνών**

H Vellum Global Educational Services A.E. προετοιμάζοντας το παρόν σχήμα πιστοποίησης και διενεργώντας συστηματικούς ελέγχους ώστε να καλύπτει την εγκυρότητα του περιεχόμενού του, καμία ευθύνη δεν φέρει για οποιαδήποτε ζημία προκύψει από την χρήση του παρόντος είτε κατά τμήμα α είτε κατά όλ λο.

Το περιεχόμενο του παρόντος είναι δυνατόν να τροποποιηθεί ή καταργηθεί όποτε κριθεί απαραίτητο, και χωρίς πρ ροηγούμενη ε ενημέρωση.

### **Εξετα αστέα Ύλη**

Η εξεταστέα ύλη ανακοινώνεται στο δικτυακό τόπο της Vellum Global Educational Services A.E., **www.cambridge-vellum.gr**, ο οποίος είναι και ο μόνος που αναγνωρίζεται από την εταιρεία ως σημείο ο ενημέρωση ης των ενδια φερομένων.

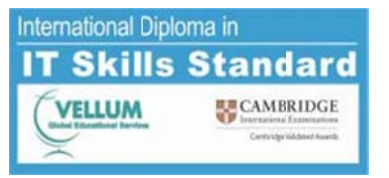

#### Sy Π In yllabus Έκ ιστοποιητικ ternationa κδοση 1.0 – κό της Vell l Diploma – lum στην Τ In IT Skills Τεχνολογία s Standard α των Πληρ ροφοριών

### **Περιε εχόμενα**

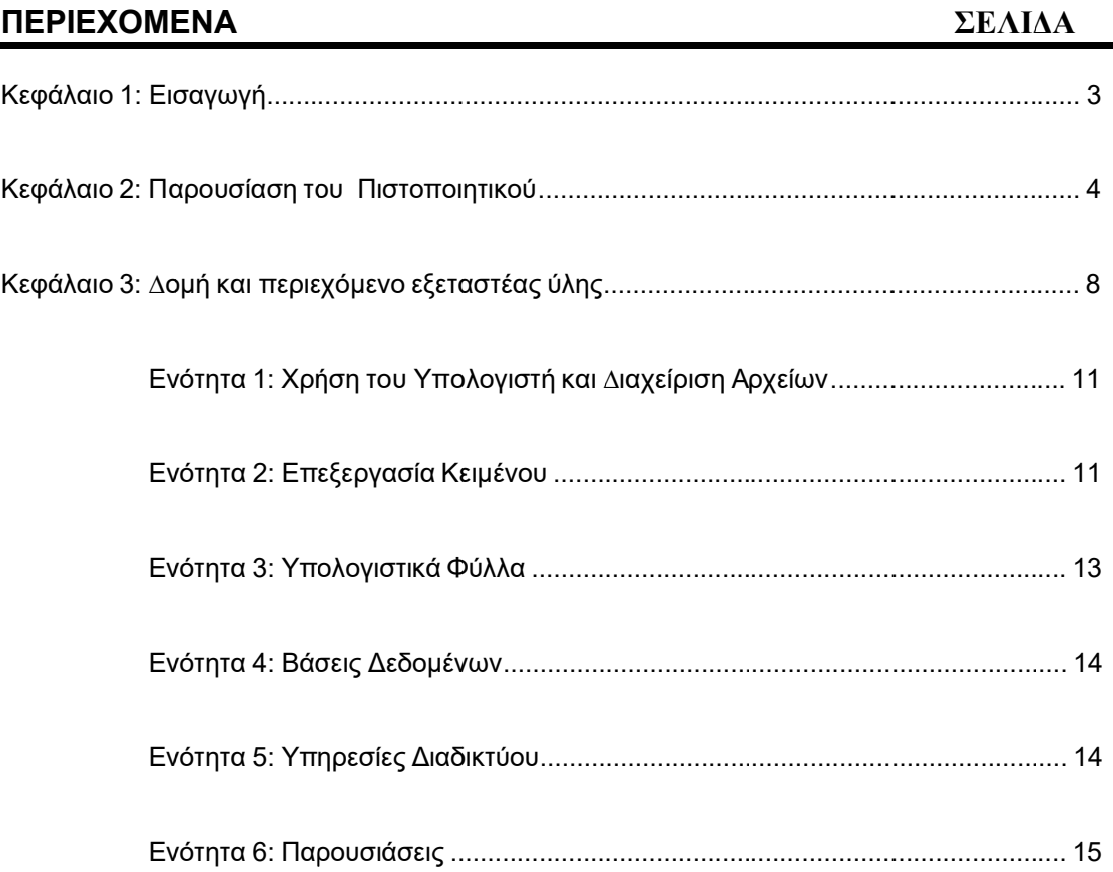

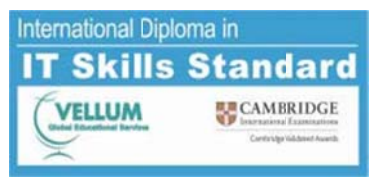

### **ΚΕΦΑ ΑΛΑΙΟ 1: ΕΙΣ ΣΑΓΩΓΗ**

#### **1.1 Πιστοποιητ τικό της Vellu um στην Τεχ χνολογία τω ων Πληροφο οριών**

Η Τεχνολογία των Πληροφοριών (ΙΤ) επηρεάζει τη ζωή όλων μας, όπου κι αν ζούμε ή δουλεύουμε σε ολόκληρο τον κόσμο. Σχεδόν κάθε πτυχή της καθημερινής μας ζωής, απαιτεί πλέον τη χρήση δεξιοτήτων της Τεχνολογίας των Πληροφοριών. Στον ολοένα δυναμικότερο εργασιακό κόσμο, οι άνθρωποι πρέπει να μπορούν να δουλεύουν αποτελεσματικά με τη νέα Τεχνολογία, να αναπτύσσουν ικανότητες και να τις εφαρμόζουν σε διαφορετικά περιβάλλοντα και πακέτα προγραμμάτων. Με την πρόοδο της Τεχνολογίας, οι άνθρωποι πρέπει ακόμα να διασφαλίσουν την διαρκή ανανέωση των δεξιοτήτων τους ώστε να είναι ικανοί και ανταγωνιστικ οί στη σηµερ ρινή αγορά ερ ργασίας.

Το πιστοποιητικό της Vellum στην Τεχνολογία των Πληροφοριών (Vellum Diploma in IT Skills) πιστοποιεί ικανότητες σε ένα φάσμα δεξιοτήτων που είναι απαραίτητο για την αποτελεσματική χρήση των διαφόρων εφαρμογών της Τεχνολογίας των Πληροφοριών. Αυτές οι δεξιότητες εξετάζονται στον υπολογιστή με τη μορφή πρακτικών εργασιών.

Οι εξετάσεις για το πιστοποιητικό της Vellum στην Τεχνολογία των Πληροφοριών γίνονται σε ημερομηνίες που καθορίζονται από τη Vellum ώστε να συνδυάζονται με ευέλικτα σχήματα εκπαίδευσης και να ικανοποιούν διαφορετικές ανάγκες μάθησης. Οι εξετάσεις αξιοποιούν τις τελευταίες εξελίξεις στην τεχνολογία του υπολογιστή για να αξιολογήσουν την ικανότητα ενός υποψηφίου να χρησιμοποιεί συγκεκριμένες εφαρμογές λογισμικού και ν' αναπτύσσει δεξιότητες στην Τεχνολογία των Πληροφοριών. Όλες οι εξετάσεις διεξάγονται στην οθόνη και ένα χαρακτηριστικό του συγκεκριμένου πιστοποιητικού είναι η άμεση απόδοση των αποτελεσμάτων στους υποψηφίους. Το εν λόγω πιστοποιητικό δίνει ένα πλαίσιο για την ανάπτυξη πρακτικών δεξιοτήτων και γνώσεων σε μια γκάμα εφαρμογών και λειτουργιών. Το πιστοποιητικό έχει σχεδιαστεί για τη διεθνή αγορά, αναγνωρίζοντας τη σημασία του να δουλεύουν οι εργαζόμενοι ανεξάρτητα από γεωγραφικά και πολιτισμικά σύνορα.

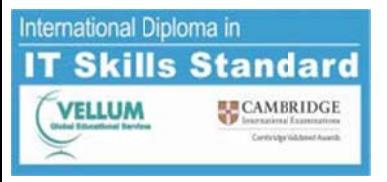

Δεν υπάρχουν επίσημες προαπαιτήσεις τις οποίες πρέπει να πληρούν οι υποψήφιοι για να κάνουν αίτηση για το πιστοποιητικό. Βέβαια τα εξεταστικά κέντρα πρέπει να έχουν τον κατάλληλο εξοπλισμό και το λογισμικό που χρειάζεται για να εκπαιδεύσουν και να αξιολογήσουν τους υποψηφίους.

Η εξεταστέα ύλη και οι εξετάσεις διατίθενται στα Ελληνικά. Οι εξετάσεις είναι σχεδιασμένες ώστε να δίνουν στους υποψήφιους τη δυνατότητα να δείξουν ότι μπορούν να εφαρμόσουν τις δεξιότητες που προσδιορίζονται στην εξεταστέα ύλη.

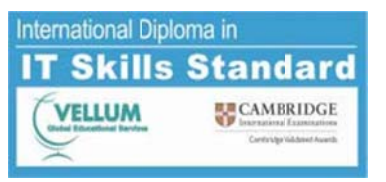

### **ΚΕΦ ΦΑΛΑΙΟ 2: Π ΠΑΡΟΥΣΙΑΣΗ Η ΤΟΥ ΠΙΣΤΟ ΟΠΟΙΗΤΙΚΟ ΟΥ**

#### **2.1 Σκοπός**

Σκοπός του πιστοποιητικού είναι να αξιολογήσει την ικανότητα ενός υποψηφίου να χρησιμοποιεί την Τεχνολογία των Πληροφοριών αποτελεσματικά όταν χρησιμοποιεί συγκεκριμένες εφαρμογές λογισμικού - software.

Σε κάθε εφαρμογή θα ζητηθεί από τους υποψήφιους να εισάγουν και να επεξεργαστούν δεδομένα, να δουλέψουν στα πλαίσια δεδομένων προδιαγραφών και να ολοκληρώσουν σωστά μία σειρά από συγκεκριμένες εργασίες. Κατά τη διάρκεια της εξέτασης, θα τους ζητηθεί να επεξεργαστούν, να αντιγράψουν, να αποθηκεύσουν και / ή να εκτυπώσουν τα δεδομένα πάνω σ στα οποία ερ γάζονται.

#### **2.2 Ο Οµάδα στόχ χος**

Το πιστοποιητικό έχει σχεδιαστεί για όσους έχουν ήδη κάνει μια πλατιά εισαγωγή σε δεξιότητες στην Τεχνολογία των Πληροφοριών που σχετίζονται με την εργασία και θέλουν να αναπτύξουν περισσότερο τις ικανότητές τους σε συγκεκριμένες εφαρμογές λογισμικού.

Είναι κατάλληλο για μαθητές, εργαζόμενους και εκπαιδευόμενους που θέλουν να αναπτύξουν πρακτικές δεξιότητες στην Τεχνολογία των Πληροφοριών αλλά και για εκείνους που θέλουν να τους αναγνωριστούν δεξιότητες που ήδη έχουν αποκτήσει.

Η εξοικείωση με τη χρήση του πληκτρολογίου και του ποντικιού και η δυνατότητα να φορτώσει κανείς μια εφαρμογή θεωρούνται δεδομένες. Είναι καλό ο υποψήφιος να διδαχθεί τις γενικές αρχές και διαδικασίες της χρήσης του εξοπλισμού και του λογισμικού παράλληλα με τις πρακτικές δεξιότητες της Τεχνολογίας των Πληροφοριών. Περισσότερες οδηγίες γι αυτές τις αρχές και τις διαδικασίες δίνονται στην παράγραφο 3.1.

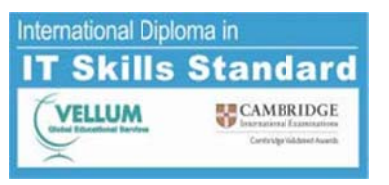

### **2.3 3 Δοµή του π πιστοποιητι ικού**

Οι ενότητες εφαρμογών που διατίθενται στο πιστοποιητικό της Vellum στην Τεχνολογία των Πλη ηροφοριών ε είναι οι παρακ κάτω:

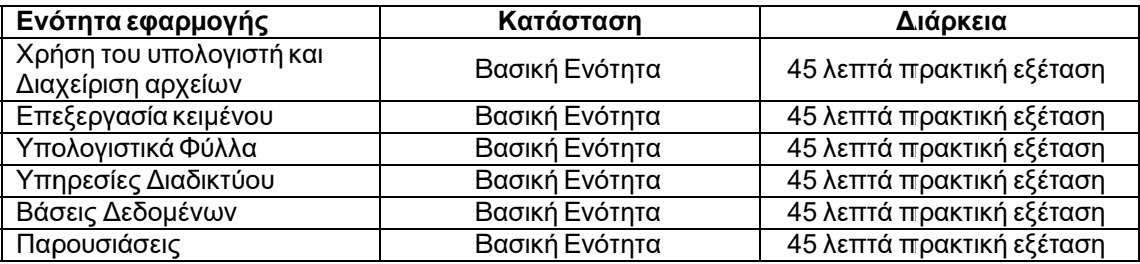

Η κάθε ενότητα δεξιοτήτων μπορεί να εξεταστεί χωριστά, όταν ο υποψήφιος είναι έτοιμος και το Κ Κέντρο µπορ ρεί να διοργα νώσει την εξέ έταση.

Για τα πάρει το πιστοποιητικό ο υποψήφιος θα πρέπει να επιτύχει στην εξέταση της ενότητας, µε ποσοστό επ πιτυχίας 70% .

Στις περιπτώσεις υποψηφίων με αναπηρία και ειδικές εκπαιδευτικές ανάγκες, όπως κάποιες από αυτές αναφέρονται στο Ν.3699/2008 (ΦΕΚ 199Α), η εξέταση διεξάγεται κατά περίπτωση όπως περιγράφεται πιο κάτω. Σε κάθε περίπτωση θα πρέπει:

1. Να ενημερώσει έγκαιρα το εξεταστικό κέντρο, για να προβεί στις απαραίτητες ενέργειες ως προς τον ειδικό εξοπλισμό που ίσως χρειαστεί να προμηθευτεί, για τον δεύτερο επιτηρητή που θα πρέπει να ορισθεί, καθώς και για την εύρεση ή τον ορισμό του κατάλληλου ατόμου που θα λειτουργήσει ως βοηθός/γραφέας, ο οποίος δεν θα πρέπει να είναι ο καθηγητής του τμήματος. 2. Να προσκομίσει βεβαίωση που χορηγείται με γνωμάτευση Υγειονομικής Επιτροπής ή από Κρατικό Νοσηλευτικό Ίδρυμα ή από το αναγνωρισμένο από το Υπουργείο Παιδείας, Δια Βίου Μάθησης και Θρησκευμάτων Ιατροπαιδαγωγικό Κέντρο, στην οποία πρέπει να αναγράφεται η πάθ θηση.

Συγ γκεκριμένα ο οι μαθητές:

α. που έχουν σοβαρά προβλήματα ακοής (κωφοί, βαρήκοοι) σε ποσοστό 67% και πάνω εξετάζονται κανονικά με την παρουσία ατόμου που γνωρίζει τη νοηματική μέθοδο για την παροχή οδηγιών και διευκρινήσεων προς τον εξεταζόμενο.

β. που έχουν αδυναμία αντίληψης των χρωμάτων, όλες οι ερωτήσεις που αφορούν σε εξετάζονται κανονικά με την παρουσία ατόμου που γνωρίζει τη νοηματική μέθοδο για την<br>παροχή οδηγιών και διευκρινήσεων προς τον εξεταζόμενο.<br>β. που έχουν αδυναμία αντίληψης των χρωμάτων, όλες οι ερωτήσεις που αφορούν σε<br>χρ αντίστοιχη ερώτηση οι εξεταζόμενοι επιτρέπεται να χρησιμοποιήσουν τις ετικέτες των χρω ωμάτων που εμφανίζοντα αι στα αντίστ τοιχα μενού.

 γ.1 1 που είναι τυ υφλοί, σύμφω ωνα με το ν.9 958/79 (ΦΕΚ Κ 191 Α) ή έχ χουν ποσοστ τό αναπηρία ς στην όρασή τους τουλάχιστον 67% ή είναι αμβλύωπες με ποσοστό αναπηρίας στην όρασή τους του υλάχιστον 67 %, ή

γ.2 έχουν κινητική αναπηρία τουλάχιστον 67% μόνιμη ή προσωρινή που συνδέεται με τα άνω άκρ ρα, ή

γ.3 πάσχουν απ πό σπαστικό τατα των άνω ω άκρων, ή

γ.4 πάσχουν από κάταγμα ή άλλη προσωρινή βλάβη των άνω άκρων που καθιστά αδύνατη τη χρή ήση τους για γραφή, ή

γ.5 παρουσιάζουν ειδικές μαθησιακές δυσκολίες όπως δυσλεξία, δυσγραφία, δυσαριθμησία, Vellum Global Educational Services Α.Ε. – Αναγεννήσεως 46 & Αναγνωσταρά 13 / Θεσσαλονίκη / ΤΚ 54627 - Τηλ.-Fax: 2310501895 -

e-mail: <u>info@vellum.org.gr</u> - url: <u>www.cambridge-vellum.org.gr</u>

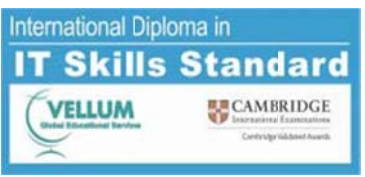

### δυσ σαναγνωσία, , δυσορθρογ ραφία και

γ.6 παρουσιάζουν το φάσμα αυτισμού, εξετάζονται σε ξεχωριστή αίθουσα με τη βοήθεια βοηθού/γραφέα. Ο βοηθός γραφέας διαβάζει τις ερωτήσεις και πληκτρολογεί τις απαντήσεις του εξεταζόμενου.

Σημείωση: Οι μαθητές της περίπτωσης γ.1 αν δεν υπάρχει εγκατεστημένο ειδικό λογισμικό (Screen magnification software) μπορούν να χρησιμοποιήσουν επίσης από τα Βοηθήματα των Windows τον Μεγεθυντικό φακό. Σε όλους του μαθητές παρέχεται επιπλέον χρόνος εξέτασης 30 λεπτών και α αν χρειαστεί μικρό διάλειμ μμα.

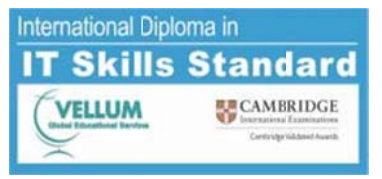

#### **2.4 Πόροι**

Για να αναπτύξουν τις δεξιότητές τους οι μαθητές θα πρέπει να έχουν συχνή πρόσβαση σε κατάλληλο εξοπλισμό της Τεχνολογίας των Πληροφοριών. Συνεπώς τα Κέντρα θα πρέπει να έχουν επαρκείς, κατάλληλες εγκαταστάσεις στη διάθεση των μαθητών τους. Η υποδομή που θα διαθέτει ένα Κέντρο εξαρτάται από τον αριθμό των υποψηφίων που εκτιμάται ότι θα συμμετέχουν στις εξετάσεις σε μια συγκεκριμένη περίοδο και τη φύση του προγράμματος σπουδών.

Το πιστοποιητικό της Vellum στην Τεχνολογία των Πληροφοριών (Vellum Diploma in IT Skills) απαιτεί συγκεκριμένο λογισμικό, κατάλληλο για χρήση σε υπολογιστές που λειτουργούν με **Win ndows 2000, Windows X XP, Windows s Vista ή Win ndows 7.**

### **Τεχνι κή περιγρα αφή και προ οδιαγραφές των παρεχ χόµενων υπ πηρεσιών:**

### **Λογισ σµικό εξέτασ σης Εξεταστ ικού Κέντρο ου 'Exam Tes ster Softwar re'**

• Εξεταστικό σύστημα: πλήρες εξεταστικό σύστημα για όλες τις ενότητες του πιστοποιητικού. Εγκαθ θίσταται σε κά άθε PC εξέτα ασης του εξετ αστικού κέντ τρου.

Για την εγκατάσταση και εκτέλεση του λογισμικού Exam Tester Software απαιτούνται τουλάχιστον τα παρακάτω χαρακτηριστικά υλικού (hardware) ή καλύτερα από αυτά:

### **Για W Windows98 8, Windows 2 2000 και Win ndows XP ο ι ελάχιστες α απαιτήσεις είναι:**

- Επεξεργ γαστής Intel P Pentium III 55 50 MHz
- 256 MB RAM

νόμενη ανάλυση 1024x768 pixels) • VGA κάρτα γραφικών με δυνατότητα ανάλυσης τουλάχιστον 800x600 pixels (προτει-

1024x x768 pixels) • Οθόνη με δυνατότητα ανάλυσης τουλάχιστον 800x600 pixels (προτεινόμενη ανάλυση

- CD-ROM συσκευή
- Σκληρός δίσκος με τουλάχιστον 1GB κενό χώρο

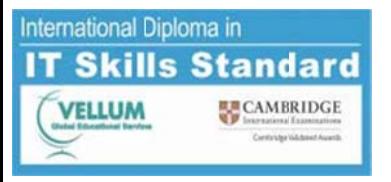

- Πληκτρολόγιο  $\bullet$
- Ποντίκι  $\bullet$
- $\bullet$ Τοπικό δίκτυο LAN εύρους τουλάχιστον 100Mbps

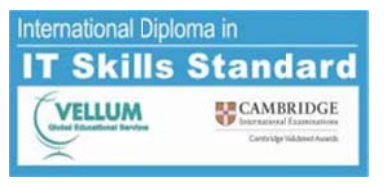

### **Για W Windows Vis ta και Windo ows 7 οι ελά άχιστες απατ τήσεις είναι :**

- Επεξεργαστής Intel Pentium core 2 duo 1,6GHz
- 1GB RAM
- VGA κάρτα γραφικών με δυνατότητα ανάλυσης τουλάχιστον 800x600 pixels (προτεινόµενη α ανάλυση 102 24x768 pixels s)
- Οθόνη με δυνατότητα ανάλυσης τουλάχιστον 800x600 pixels (προτεινόμενη ανάλυση 1024x76 68 pixels)
- CD-ROM συσκευή
- Σκληρός δίσκος με τουλάχιστον 20GB κενό χώρο
- Πληκτρολόγιο
- Ποντίκι
- Τοπικό δίκτυο LAN εύρους τουλάχιστον 100Mbps

Το λογισμικό "Exam Tester " εγκαθίσταται και εκτελείται σε H/Y (με τα παραπάνω υλικά (hardware) χαρακτηριστικά) με εγκατεστημένο τουλάχιστον ένα από τα παρακάτω λειτουργικά συστήματα: Microsoft Windows 98, Microsoft Windows 2000, Microsoft Windows Me, Microsoft Windows XP, Windows Vista και Windows 7.

Τέλος πρέπει να είναι εγκατεστημένη η εφαρμογή Microsoft Office 2000 ή Microsoft Office XP ή Microsoft Office 2003 ή Microsoft Office 2007ή Microsoft Office 2010 ελληνική έκδοση σε πλήρη μορφή (full installation).

### **Λογισ σµικό διαχεί ρισης εξετα στικού κέντρ ρου 'Exam C Center Adm in**.

Το 'Exam Center Admin' είναι η εφαρμογή στην οποία καταλήγουν όλα τα αποτελέσματα των εξετάσεων. Πλήρη διαχείριση αποτελεσμάτων, υποψηφίων, εκτυπώσεων για το συγκεκριμένο εξεταστικό κέντρο. Εγκαθίσταται στο server του εξεταστικού κέντρου ή σε κάποιο PC που θα έχει τη θέση ενός ς server.

Για την εγκατάσταση και εκτέλεση του λογισμικού Exam Center Admin απαιτούνται τουλάχιστον ν τα παρακάτ τω χαρακτηρ ριστικά υλικού ύ (hardware) ) ή καλύτερα από αυτά:

### **Για W Windows98 8, Windows 2 2000 και Win ndows XP ο ι ελάχιστες α απαιτήσεις είναι:**

- Επεξεργαστής Intel Pentium III 550 MHz
- 256 MB RAM
- νόμενη ανάλυση 1024x768 pixels) • VGA κάρτα γραφικών με δυνατότητα ανάλυσης τουλάχιστον 800x600 pixels (προτει-
- 1024x x768 pixels) • Οθόνη με δυνατότητα ανάλυσης τουλάχιστον 800x600 pixels (προτεινόμενη ανάλυση
	- CD-ROM συσκευή
	- e-mail: <u>info@vellum.org.gr</u> url: <u>www.cambridge-vellum.org.gr</u> • Σκληρός δίσκος με τουλάχιστον 1GB κενό χώρο Vellum Global Educational Services A.E. – Αναγεννήσεως 46 & Αναγνωσταρά 13 / Θεσσαλονίκη / ΤΚ 54627 – Τηλ.-Fax: 2310501895 –

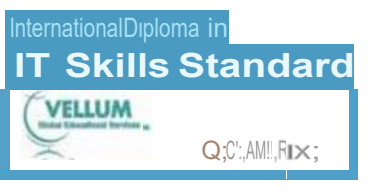

- $\bullet$ Πληκτρολόγιο
- Ποντίκι  $\bullet$
- $\bullet$ Τσπικό δίκτυο LAN εύρους τουλάχιστον 100Mbps

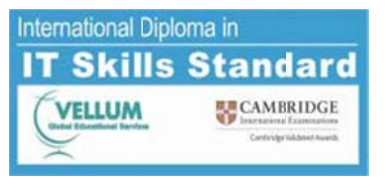

### Για Windows Vista και Windows 7 οι ελάχιστες απατήσεις είναι:

- Επεξεργαστής Intel Pentium core 2 duo 1,6GHz
- 1GB RAM
- VGA κάρτα γραφικών με δυνατότητα ανάλυσης τουλάχιστον 800x600 pixels (προτεινόμενη ανάλυση 1024x768 pixels)
- Οθόνη με δυνατότητα ανάλυσης τουλάχιστον 800x600 pixels (προτεινόμενη ανάλυση 1024x768 pixels)
- CD-ROM συσκευή
- Σκληρός δίσκος με τουλάχιστον 20GB κενό χώρο
- Πληκτρολόγιο
- Ποντίκι
- Τοπικό δίκτυο LAN εύρους τουλάχιστον 100Mbps

Το λογισμικό Exam Center Admin εγκαθίσταται και εκτελείται σε έναν Η/Υ (με τα παραπάνω υλικά (hardware) χαρακτηριστικά) και εγκατεστημένο τουλάχιστον ένα από τα παρακάτω λειτουργικά συστήματα: Microsoft Windows 98, Microsoft Windows 2000, Microsoft Windows Me, Microsoft Windows XP, Microsoft Windows Vista, Microsoft Windows 7.

Ο χρήστης του υπολογιστή θα πρέπει επίσης να έχει πρόσβαση στο Office 2000 Professional, στο Office XP Professional στο Office 2003 Professional, στο Office 2007 Professional ή στο Office 2010 Professional. Οι υπολογιστές θα πρέπει επίσης να ικανοποιούν τις ελάχιστες προδιαγραφές που χρειάζονται για να τρέξουν τις αντίστοιχες εφαρμογές TOU MS Office Professional.

Η αξιολόγηση για τις έξι Ενότητες Εφαρμογών είναι σχεδιασμένη για προϊόντα της Microsoft. Για τις έξι αυτές ενότητες, οι υποψήφιοι θα αξιολογηθούν χρησιμοποιώντας τα συγκεκριμένα πακέτα λογισμικού. Οι υποψήφιοι πάντως θα πρέπει να συνειδητοποιήσουν ότι, με τη βοήθεια ενός εγχειριδίου, μπορούν να μάθουν τις απαραίτητες δεξιότητες και να μεταφέρουν εύκολα τις δεξιότητές τους σε μια ποικιλία προϊόντων και άλλων πακέτων, αν χρειαστεί.

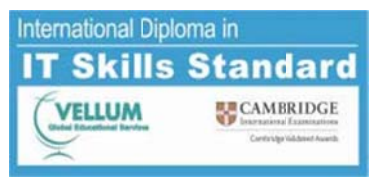

### ΚΕΦΑΛΑΙΟ 3: ΔΟΜΗ ΚΑΙ ΠΕΡΙΕΧΟΜΕΝΟ ΤΗΣ ΕΞΕΤΑΣΤΕΑΣ ΥΛΗΣ

#### **3.1 Αντικείµενα α αξιολόγησ σης και κριτή ήρια απόδοσ σης**

Ακολουθούν λεπτομέρειες για τις εξεταζόμενες ενότητες.

Για κάθε ενότητα, προσδιορίζονται τα σχετικά **Αντικείμενα Αξιολόγησης** και δίνονται τα **Κριτήρια Απόδοσης** που αξιολογούνται και παρατίθενται οι **Δεξιότητες που θα εξεταστούν**.

Τα *Αντικείμενα Αξιολόγησης* προσδιορίζουν τις συγκεκριμένες δεξιότητες που οι υποψήφιοι πρέπει να επιδείξουν για να επιτύχουν σε αυτή την ενότητα. Κάθε Αντικείμενο Αξιολόγησης υπο διαιρείται σε Κριτήρια Απ πόδοσης.

Τα *Κριτήρια Απόδοσης* προσδιορίζουν τις γνώσεις που πρέπει να επιδείξουν ότι έχουν οι υποψήφιοι για να επιτύχουν στο Αντικείμενο Αξιολόγησης.

Οι *Δεξιότητες που θα εξεταστούν* εξηγούν περισσότερο τα κριτήρια απόδοσης και προσδιορίζουν ν ακριβώς τι π πρέπει να µπ πορούν να κά άνουν οι υπο οψήφιοι στην εξέταση.

Για να προετοιμαστούν πλήρως για τις εξετάσεις, οι υποψήφιοι πρέπει να μπορούν να ικανοποιήσουν όλα τα Αντικείμενα Αξιολόγησης. Σε κάθε ενότητα αξιολόγησης όμως, μπορεί να μην εξεταστούν απευθείας όλα τα Κριτήρια Απόδοσης.

Οι υποψήφιοι πρέπει να έχουν βασικές γνώσεις χειρισμού του πληκτρολογίου και του ποντικιού του υπολογιστή. Αυτές οι γνώσεις δεν αξιολογούνται συγκεκριμένα σαν μέρος του πιστοποιητικού καθώς είναι θεμελιώδεις σε όλες τις λειτουργίες χρήσης του Προσωπικού Υπολογιστή. Επίσης αναμένεται ότι οι υποψήφιοι που εκπαιδεύτηκαν σε εφαρμογές επεξεργασίας κειμένου, βάσεων δεδομένων, υπολογιστικών φύλλων και παρουσιάσεων διαφορετικές από αυτές της Microsoft, θα έχουν την ευκαιρία να δοκιμάσουν αυτά τα προϊόντα πριν εξεταστούν.

Σημαντική σημείωση: Όπως περιγράφεται στην αρχή των ξεχωριστών ενοτήτων, από τους υποψηφίους ζητείται να γνωρίζουν και να εκτελούν όλα τα αντικείμενα αξιολόγησης από την εξεταστέα ύλη. Οι εξετάσεις για το πιστοποιητικό της Vellum στην Τεχνολογία των Πληροφοριών θα εξετάσουν αντικείμενα αξιολόγησης από την εξεταστέα ύλη του πιστοποιητικού της Vellu um στην Τεχ νολογία των Πληροφοριώ ών.

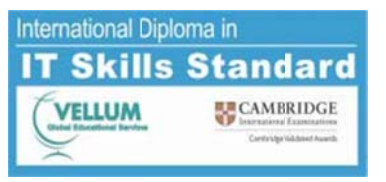

#### **3.2 Γενικές Αρχ χές και Διαδ ικασίες**

Το πιστοποιητικό της Vellum στην Τεχνολογία των Πληροφοριών επικεντρώνεται στην απόκτηση πιστοποίησης και δεξιοτήτων σε συγκεκριμένες εφαρμογές λογισμικού. Είναι δεδομένο ότι, κατά τη διάρκεια μιας σειράς μαθημάτων που θα οδηγήσουν στο πιστοποιητικό θα δοθεί στους υποψήφιους η δυνατότητα να μάθουν γενικές αρχές και διαδικασίες για την ασφαλή και

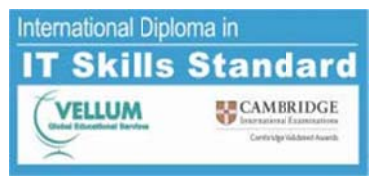

αποτελεσματική χρήση του υπολογιστή. Οι υποψήφιοι θα πρέπει να καθοδηγούνται στη σωστή πρακτική της Τεχνολογίας των Πληροφοριών.

Οι θεμελιώδεις αρχές και διαδικασίες στις οποίες βασίζεται αυτός ο τίτλος, και τις οποίες θα πρέπει να γνωρίζουν οι υποψήφιοι (και έχουν συμβουλευτικό χαρακτήρα) είναι:

### **Γενι ικές Αρχές**

- Κανόνες υγε είας και ασφά άλειας
- Καλές συνθήκες εργασίας
- Φροντίδα το υ εξοπλισµο ύ

### **Βασ σικές Λειτουρ ργίες**

- Άνοιγμα και κλείσιμο του υπολογιστή
- Είσοδος και έξοδος από το λειτουργικό σύστημα
- Άνοιγµα α και κλείσιµο εφαρµογών
- Άνοιγμα και κλείσιμο εφαρμογών<br>Χειρισμός κωδικών (passwords) (να προσθέτουν /αλλάζουν τον κωδικό, να συνδέονται κ.τ.λ λ.)
- Μετάβασ ση από τη µια α εφαρµογή στην άλλη
- Λειτουργίες του ποντικιού (για παράδειγμα πώς μπορεί να χρησιμοποιηθεί το ποντίκι για να πετύχει λειτουργίες όπως το άνοιγμα μενού, μετακίνηση, επιλογή, χρήση του δεξιού πλήκτρου του ποντικιού για μενού συντόμευσης κ.τ.λ.)
- Μενού (τι περιέχουν τα διαφορετικά μενού και υπομενού, διαθέσιμες και μη διαθέσιμες εντολές, χρήση της βοήθειας).
- Γνώση των λειτουργιών των πλαισίων διαλόγου και του περιεχομένου τους
- Χρήση σ συνδυασµών των πλήκτρ ρων
- Αλλαγή μεγέθους των παραθύρων (μεγιστοποίηση, ελαχιστοποίηση, επαναφορά, αλλαγή µ µεγέθους)
- Μετακίνη ηση παραθύρ ρων
- Χρήση τ της µπάρας κ κύλισης στο π παράθυρο
- Χρήση των εργαλειοθηκών

### **Ρύθ µιση του πρ ρογράµµατο ος**

- Pύθμιση της ημερομηνίας και της ώρας
- Αλλαγή τ των ρυθµίσε ων
- Αλλαγή της επιφάνειας εργασίας ή ενός παραθύρου

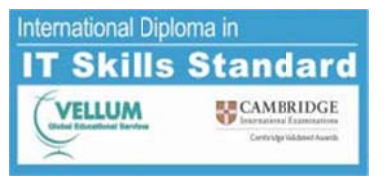

- Διαμόρφωση δίσκου ή μια δισκέτας
- Εργασία με δισκέτες ή σκληρό δίσκο

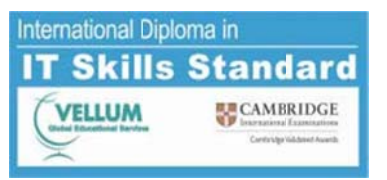

### **Διαχε είριση Αρχεί ίων και Φακ κέλων**

- Αλλαγή τ των ονοµάτω ων αρχείων
- Δημιουργία αντιγράφων ασφαλείας

### **Εκτύ ύπωση**

- Εκκίνησ η εκτύπωσης
- Εκκίνηση εκτύπωσης<br>Ακύρωση εκτύπωσης
- Επιλογή ή εκτυπωτή
- Αλλαγή των ρυθµίσε ων της σελίδ δας
- Η ουρά εκτύπωσης (πρόσβαση και λειτουργία)

Στις περιπτώσεις υποψηφίων με αναπηρία και ειδικές εκπαιδευτικές ανάγκες, όπως κάποιες από αυτές αυτές αναφέρονται στο Ν.3699/2008 (ΦΕΚ 199Α), η εξέταση διεξάγεται κατά περίπτωση όπως ς περιγράφετ αι πιο κάτω.

Σε κά θε περίπτωσ ση θα πρέπε ι:

1. Να ενημερώσει έγκαιρα το εξεταστικό κέντρο, για να προβεί στις απαραίτητες ενέργειες ως προς τον ειδικό εξοπλισμό που ίσως χρειαστεί να προμηθευτεί, για τον δεύτερο επιτηρητή που θα πρέπει να ορισθεί, καθώς και για την εύρεση ή τον ορισμό του κατάλληλου ατόμου που θα λειτουργήσει ως βοηθός/γραφέας, ο οποίος δεν θα πρέπει να είναι ο καθηγητής του τμήματος. 2. Να προσκομίσει βεβαίωση που χορηγείται με γνωμάτευση Υγειονομικής Επιτροπής ή από Κρατικό Νοσηλευτικό Ίδρυμα ή από το αναγνωρισμένο από το Υπουργείο Παιδείας, Δια Βίου Μάθησης και Θρησκευμάτων Ιατροπαιδαγωγικό Κέντρο, στην οποία πρέπει να αναγράφεται η πάθηση.

θηση.<br>Συγκεκριμένα οι μαθητές:

α. που έχουν σοβαρά προβλήματα ακοής (κωφοί, βαρήκοοι) σε ποσοστό 67% και πάνω εξετάζονται κανονικά με την παρουσία ατόμου που γνωρίζει τη νοηματική μέθοδο για την παροχή οδηγιών και διευκρινήσεων προς τον εξεταζόμενο.

β. που έχουν αδυναμία αντίληψης των χρωμάτων, όλες οι ερωτήσεις που αφορούν σε χρώματα, αναφέρονται και ονομαστικά στο ζητούμενο χρώμα. Για την ορθή απάντηση στην αντίστοιχη ερώτηση οι εξεταζόμενοι επιτρέπεται να χρησιμοποιήσουν τις ετικέτες των χρωμάτων που εμφανίζοντα αι στα αντίστο οιχα μενού.

γ.1 που είναι τυφλοί, σύμφωνα με το ν.958/79 (ΦΕΚ 191 Α) ή έχουν ποσοστό αναπηρίας στην όρασή τους τουλάχιστον 67% ή είναι αμβλύωπες με ποσοστό αναπηρίας στην όρασή τους τουλάχισ τον 67%, ή

γ.2 έχουν κινητική αναπηρία τουλάχιστον 67% μόνιμη ή προσωρινή που συνδέεται με τα άνω άκρα, ή

γ.3 πά άσχουν από σπαστικότητ τα των άνω ά άκρων, ή

γ.4 πάσχουν από κάταγμα ή άλλη προσωρινή βλάβη των άνω άκρων που καθιστά αδύνατη τη χρήση η τους για γρ ραφή, ή

γ.5 παρουσιάζουν ειδικές μαθησιακές δυσκολίες όπως δυσλεξία, δυσγραφία, δυσαριθμησία, δυσαναγ γνωσία, δυσο ορθρογραφία α και

γ.6 πα αρουσιάζουν ν το φάσμα α αυτισμού,

εξετάζονται σε ξεχωριστή αίθουσα με τη βοήθεια βοηθού/γραφέα. Ο βοηθός γραφέας διαβάζει τις ερωτήσεις και πληκτρολογεί τις απαντήσεις του εξεταζόμενου.

Vellum Global Educational Services A.E. – Αναγεννήσεως 46 & Αναγνωσταρά 13 / Θεσσαλονίκη / ΤΚ 54627 - Τηλ.-Fax: 2310501895 -

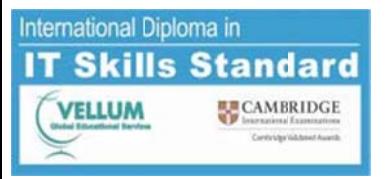

Σημείωση: Οι μαθητές της περίπτωσης γ.1 αν δεν υπάρχει εγκατεστημένο ειδικό λογισμικό (Screen magnification software) μπορούν να χρησψοτιοιήσουν επίσης από τα Βοηθήματα των Windows τον Μεγεθυντικό φακό.

Σε όλους του μαθητές παρέχεται επιπλέον χρόνος εξέτασης 30 λεπτών και αν χρειαστεί μικρό διάλειμμα.

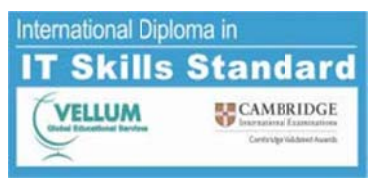

#### **3.3 Περιεχόµεν να εξεταστέα ας ύλης**

#### **3.3.1 1 Ενότητα 1: Χ Χρήση του Υ Υπολογιστή ή και Διαχείρ ριση Αρχείω ων**

Αυτή η εφαρμογή έχει σχεδιαστεί για να επεκτείνει τις γνώσεις και δεξιότητες χειρισμού του υπολογιστή και της διαχείρισης φακέλων. Ο υποψήφιος θα πρέπει να κατέχει τις δεξιότητες και τις γνώσεις που χρειάζονται για να καταλάβει και να εκτελεί βασικές λειτουργίες σε ένα υπολογιστή, συμπεριλαμβανομένης και της ικανότητας να χρησιμοποιεί και να ελέγχει το ποντίκι.

Οι υπ οψήφιοι θα π πρέπει να γνω ωρίζουν:

- Να ξεκινούν και να κλείνουν μια εφαρμογή,
- Να εργάζονται με καταλόγους και
- Να ανοίγουν, να μετονομάζουν, να μετακινούν, να αντιγράφουν και να διαγράφουν αρχεία και
- Να αποθηκεύουν και να εκτυπώνουν αρχεία

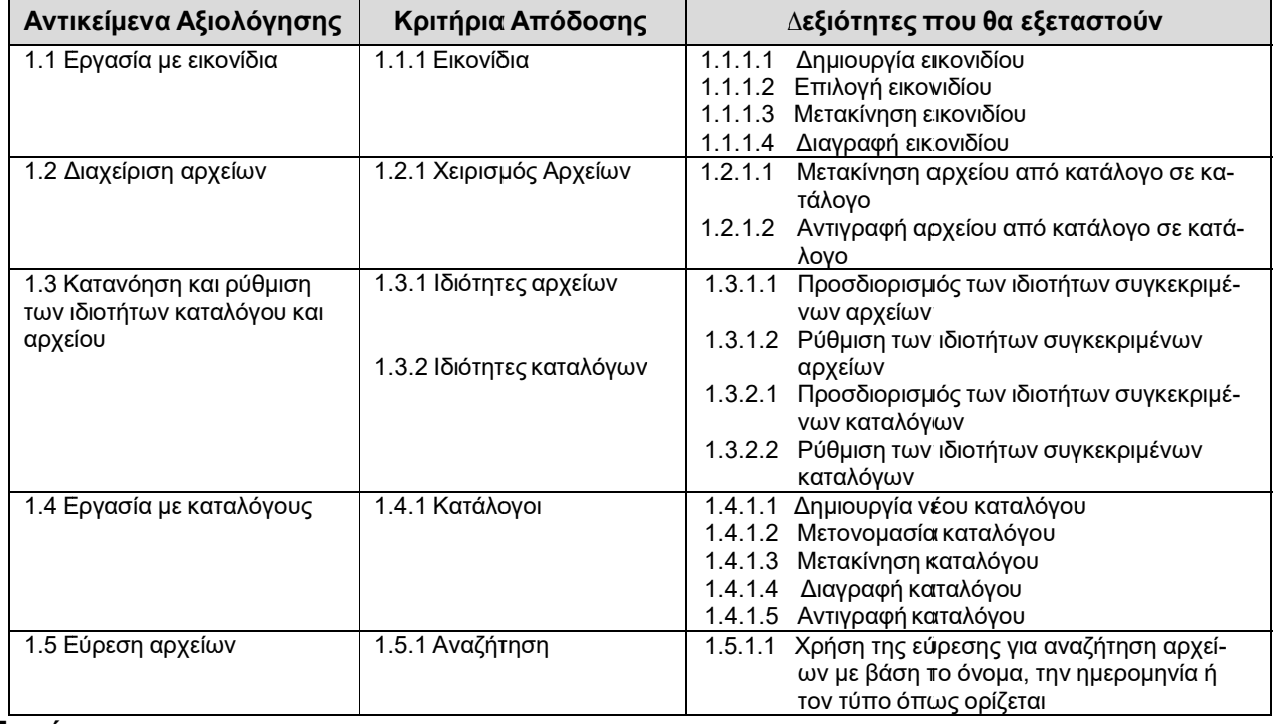

### **Σηµείω ωση**

*Οι εξε εταζόµενοι απ παντούν 20 ερ ρωτήσεις.*

#### **3.3.2 Ενότητα 2: Επεξεργασί ία Κειµένου**

Αυτή η εφαρμογή έχει σχεδιαστεί για να επεκτείνει τις γνώσεις και δεξιότητες στην επεξεργασία κειμένου. Ο υποψήφιος θα πρέπει να κατέχει τις δεξιότητες και τις γνώσεις που χρειάζονται για να κατανοεί και να εκτελεί καθημερινές χρήσεις επεξεργασίας κειμένου για να παρουσιάζει τις πληροφορίες τόσο σε ηλεκτρονική μορφή όσο και στο χαρτί.

*Οι υπ ποψήφιοι θα π πρέπει να γνω ωρίζουν:*

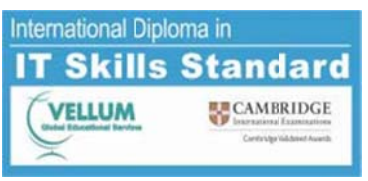

- Να ανοίγουν και να κλείνουν έγγραφα
- Να α δημιουργού ύν,να διορθώ ώνουν,να μο ορφοποιούν κ και να διαγρά άφουν κείμενα

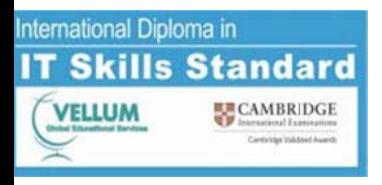

- Να χρησιμοποιούν τον ορθογραφικό έλεγχο και τη βοήθεια
- Να αποθηκεύουν και να εκτυπώνουν έγγραφα  $\bullet$

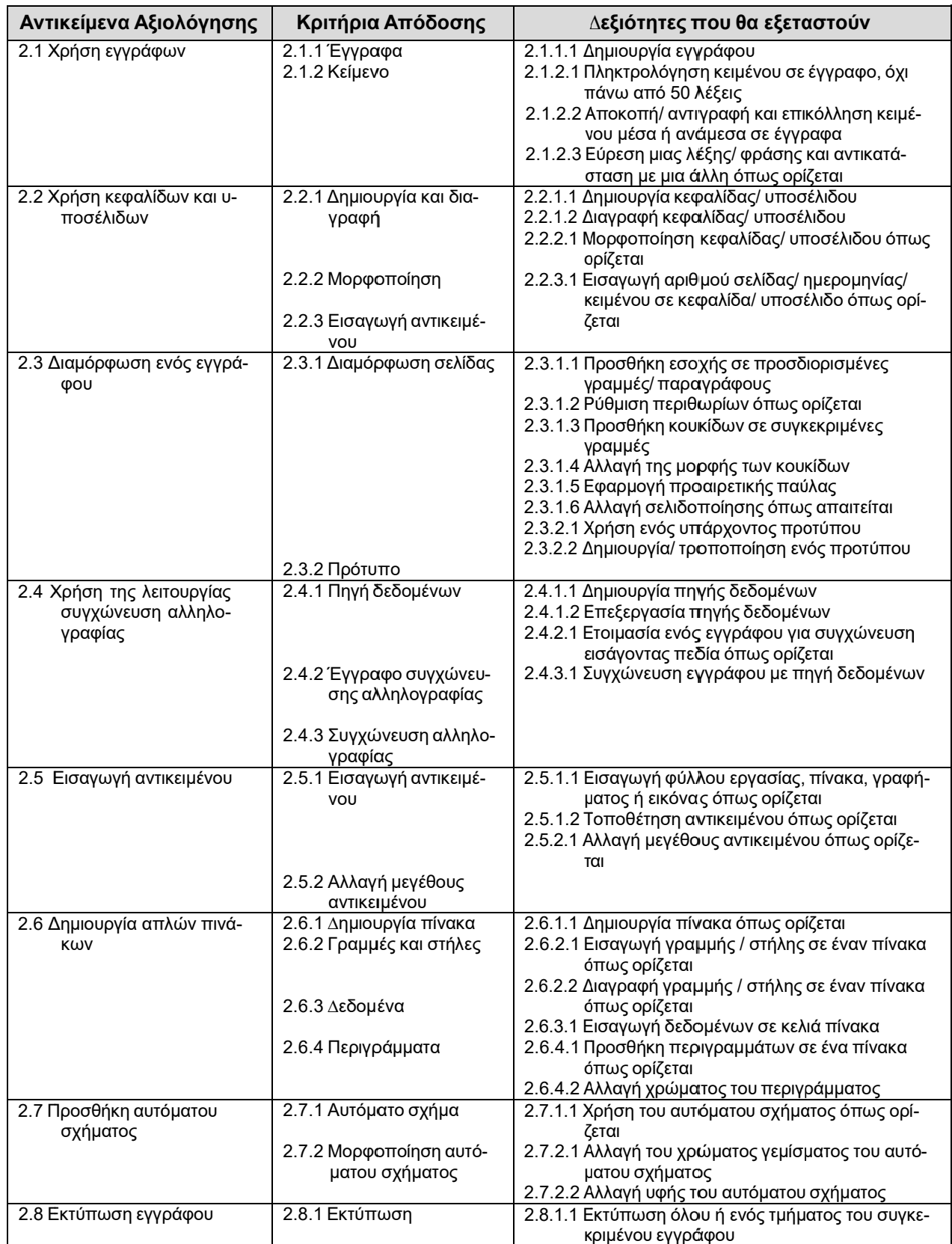

Vellum Global Educational Services A.E. - Αναγεννήσεως 46 & Αναγνωσταρά 13 / Θεσσαλονίκη / ΤΚ 54627 - Τηλ.- Fax: 2310501895 e-mail: info@vellum.org.gr - url: www.cambridge-vellum.org.gr

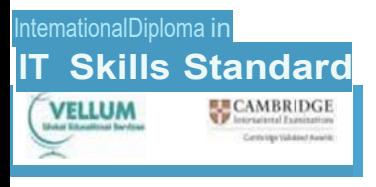

### Σημείωση

Αυτή η ενότητα εφαρμσγής διατίθεται μόνο για αξιολογήσεις που χρησιμοποιούν Microsoft, Word 2000, Word 2002, Word 2003, Word 2007 ή Word 2010. Οι εξεταζόμενοι απαντούν 20 ερωτήσεις.

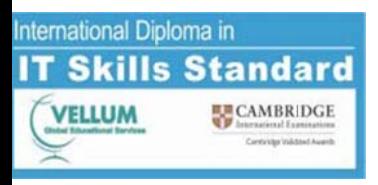

#### **3.3.3 Ενότητα 3: Υ Υπολογιστι κά Φύλλα**

Αυτή η εφαρμογή έχει σχεδιαστεί για να επεκτείνει τις δεξιότητες για τα υπολογιστικά φύλλα. Ο υποψήφιος θα πρέπει να κατέχει τις δεξιότητες και τη γνώση που χρειάζεται για να κατανοήσει και να εκτελεί καθημερινές χρήσεις ενός πακέτου υπολογιστικών φύλλων, για να δημιουργεί ένα υπολογιστικό φύλλο, να τακτοποιεί τα δ δεδοµένα και να κάνει απλ λούς υπολογ γισµούς.

*Οι υπ ποψήφιοι πρέ έπει να γνωρί ίζουν:*

- Να ανοίγουν, να κλείνουν, να επεξεργάζονται και να τροποποιούν υπολογιστικά φύλλα
- Να εισάγουν, να επεξεργάζονται να ταξινομούν δεδομένα και να μορφοποιούν κελιά και να ταξινομούν δεδ δοµένα
- Να εισάγουν και να εφαρμόζουν απλούς υπολογιστικούς τύπους Να μορφοποιούν κελιά

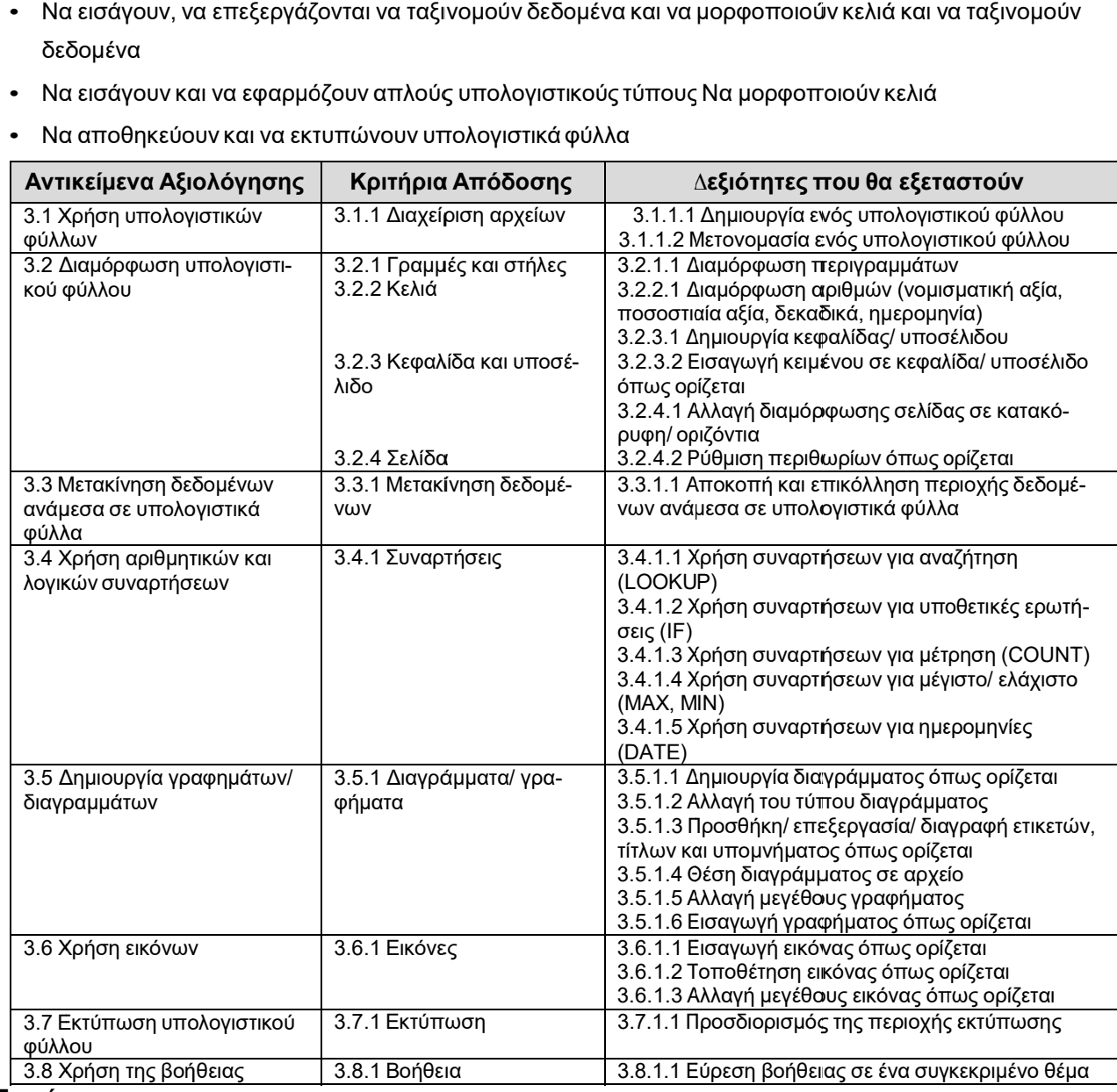

• Να αποθηκεύουν και να εκτυπώνουν υπολογιστικά φύλλα

### **Σηµείω ωση**

Αυτή η εφαρμογή διατίθεται μόνο για αξιολογήσεις που χρησιμοποιούν Excel 2000, Excel 2002, Excel 2003, *Excel l 2007, Excel l 2010 . Οι εξε εταζόµενοι α απαντούν 20 ερωτήσεις.*

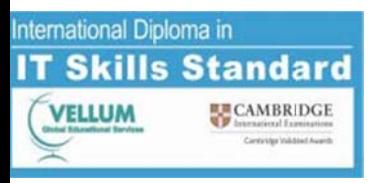

#### **3.3.4 Ενότητα 4: Βάσεις Δεδο οµένων**

Αυτή η εφαρμογή έχει σχεδιαστεί για να επεκτείνει τις γνώσεις και δεξιότητες στις βάσεις δεδομένων. Ο υποψήφιος πρέπει να κατέχει τις δεξιότητες και τη γνώση που χρειάζεται για να καταλάβει και να εκτελεί καθημερινές χρήσεις πακέτων βάσεων δεδομένων για να δημιουργεί μια απλή βάση δεδομένων και να δημιουργεί απλά ερωτήματα και εκθέσεις από μια υπάρχουσα βάση δεδομένων.

*Οι υπ ποψήφιοι πρέ έπει να γνωρί ίζουν:*

- Να ανοίγουν και να κλείνουν μια βάση δεδομένων
- Να δημιουργούν τη δομή βάσης δεδομένων
- Να εισάγουν, να επεξεργάζονται, να αναζητούν δεδομένα
- Να αποθηκεύουν και να εκτυπώνουν βάσεις δεδομένων

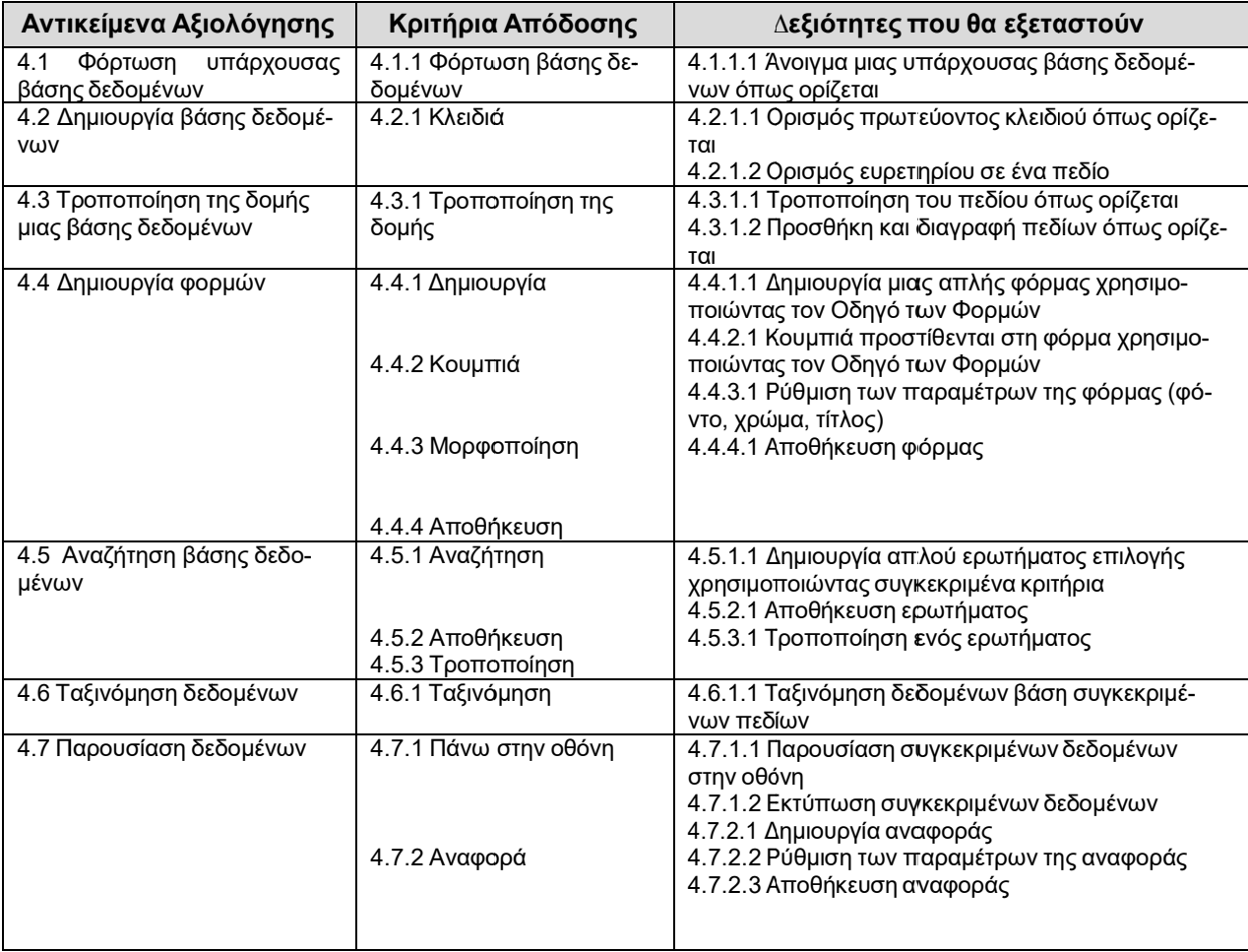

### **Σηµείω ωση**

Αυτή η εφαρμογή διατίθεται μόνο για αξιολογήσεις που χρησιμοποιούν Microsoft Access 2000, Access *2002, Access 200 03, Access 20 007 ή Access s 2010. Οι εξε εταζόµενοι α παντούν 20 ε ερωτήσεις.*

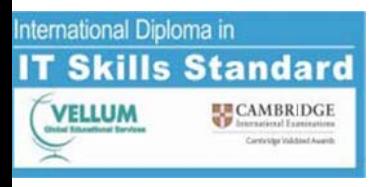

### **3.3.5 Ενότητα 5: Υπηρεσίες Δ Διαδικτύου**

Αυτή η εφαρμογή έχει σχεδιαστεί για να επεκτείνει τις γνώσεις και δεξιότητες στις Υπηρεσίες Διαδικτύου. Ο υποψήφιος θα πρέπει να κατανοεί τι σημαίνει υπηρεσίες διαδικτύου και να γνωρίζει τις αρχές που διέπουν την απόκτηση πληροφοριών από υπηρεσίες ηλεκτρονικής πληροφόρησης.

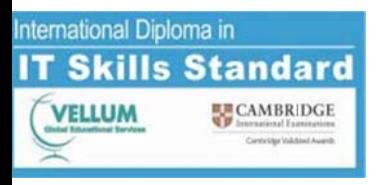

*Ο υπο οψήφιοςπρέ έπει να γνωρί ίζει:*

- Να πλοηγείται με ένα φυλλομετρητή, να αλλάζει τις ρυθμίσεις εμφάνισης και
- Να χρησιμοποιεί μια μηχανή αναζήτησης, να εκτυπώνει μια ιστοσελίδα και
- Να ανοίγει, να προωθεί, να διαγράφει, να στέλνει και να απαντάει σε μηνύματα και
- Να δημιουργεί φακέλους για τα μηνύματα

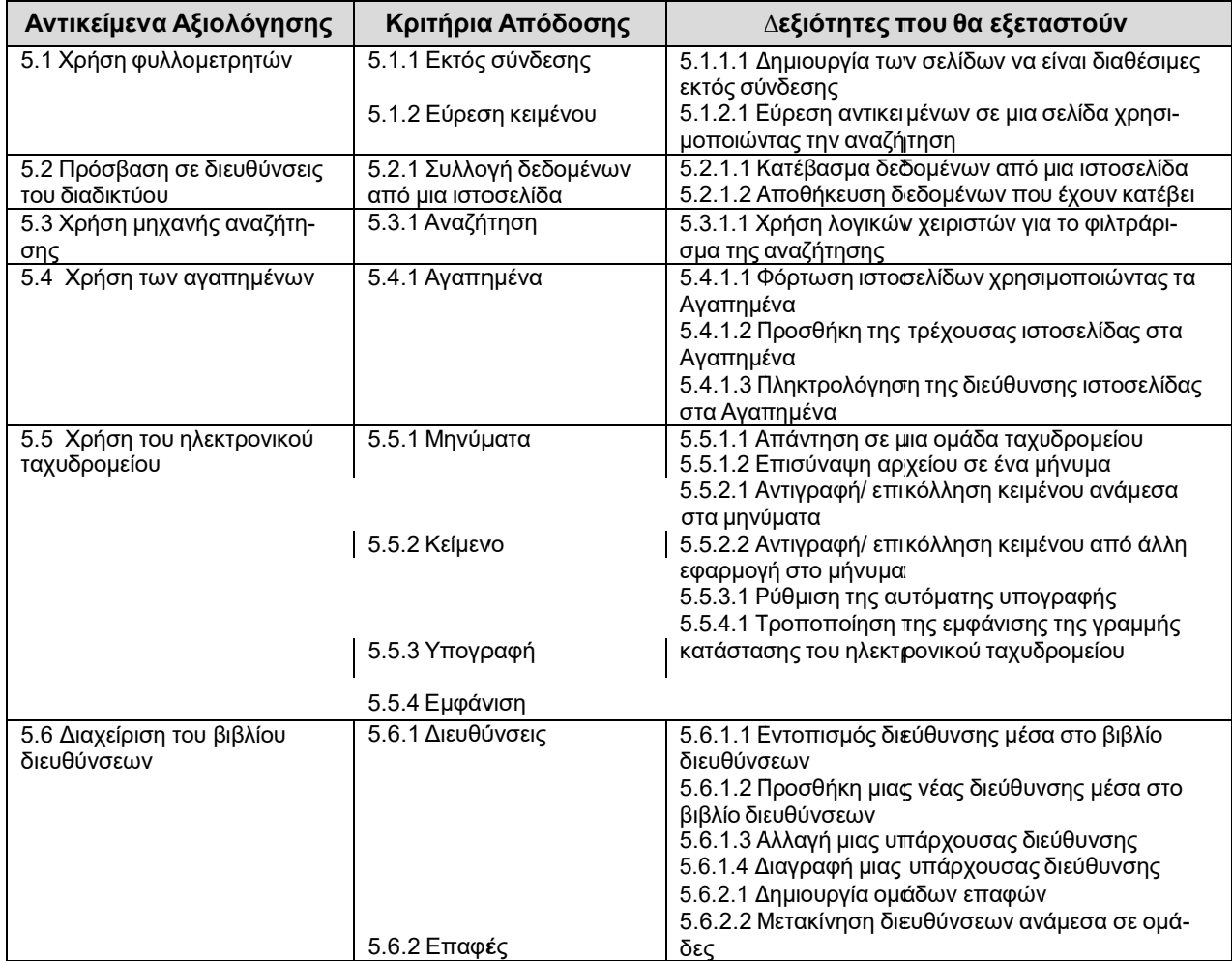

### **Σηµείω ωση**

*Οι εξε εταζόµενοι απ παντούν 20 ερ ρωτήσεις.*

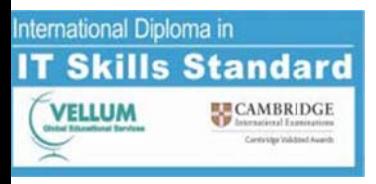

#### **3.3.6 Ενότητα 6: Π Παρουσιάσε εις**

Αυτή η εφαρμογή έχει σχεδιαστεί για να επεκτείνει τις γνώσεις και δεξιότητες χρήσης λογισμικού παρουσιάσεων. Ο υποψήφιος θα πρέπει να κατέχει τις δεξιότητες και τη γνώση που απαιτούνται για να καταλάβει και να εκτελεί καθημερινές χρήσεις ενός πακέτου παρουσιάσεων, για να εμφανίσει τις πληροφορίες σε παρουσίαση ηλεκτρονικής μορφής και σε χαρτί.

Οι υπ οψήφιοι θα π πρέπει να ξέρ ρουν πως:

- Να ξεκινούν και να κλείνουν την εφαρμογή
- Να προσαρμόζουν βασικές ρυθμίσεις
- Να ανοίγουν και να τροποποιούν τις υπάρχουσες παρουσιάσεις
- Να προβάλουν µία παρουσίαση
- Να χρησιµοποιούν τον ορθογραφικό έλεγχο και τη βοήθεια
- Να αποθηκεύουν, να εκτυπώνουν και να παραδίδουν µια παρουσίαση

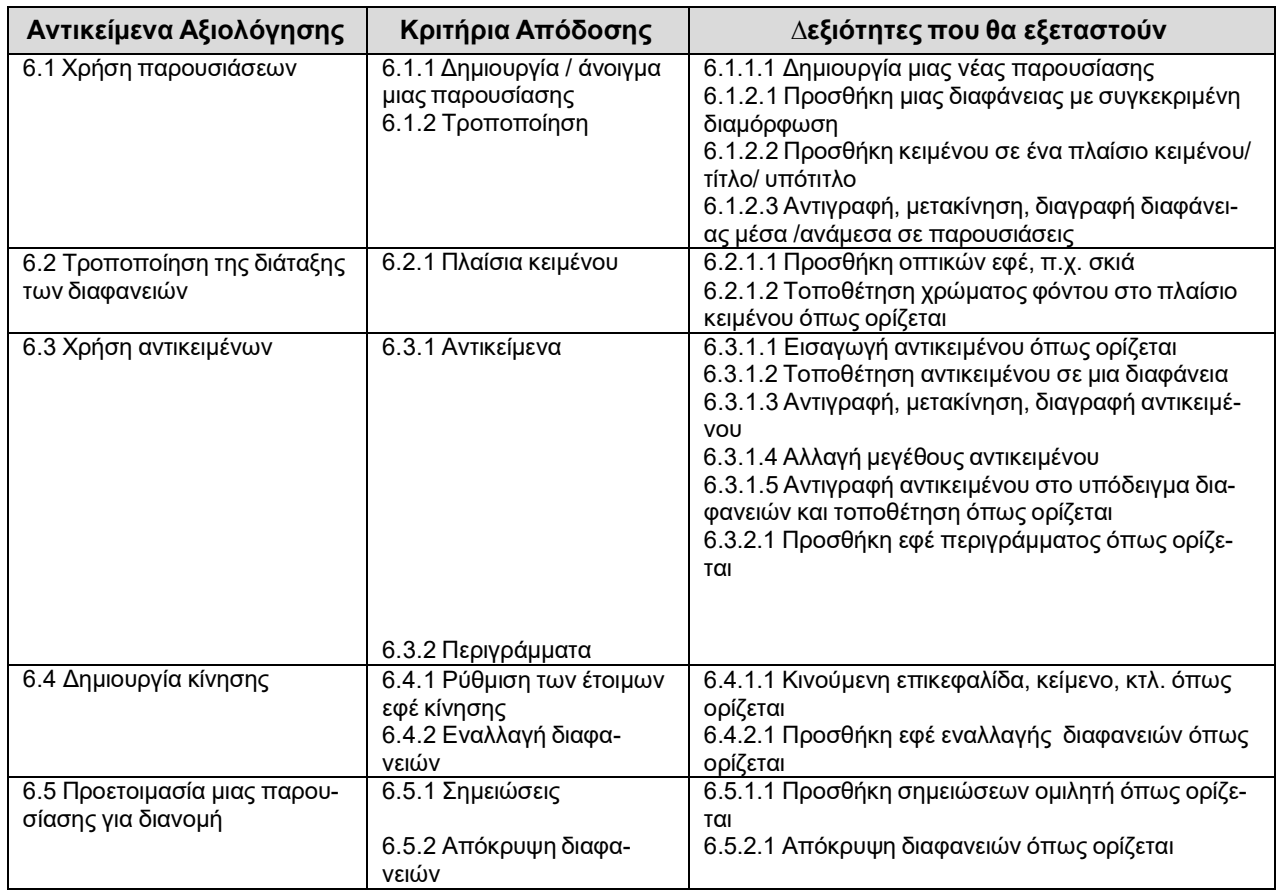

### **Σηµείωση**

*Αυτή η εφαρµογή διατίθεται µόνο για αξιολογήσεις που χρησιµοποιούν Microsoft PowerPoint 2000, Power- Point 2002, PowerPoint 2003, PowerPoint 2007 ή PowerPoint 2010*. *Οι εξεταζόµενοι απαντούν 20 ερωτήσεις.*